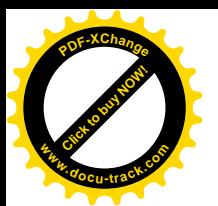

УДК 681.3.06 : 534.4:

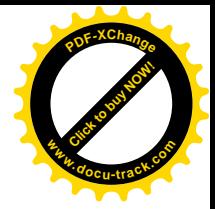

## **ИНТЕГРАЦИЯ DELPHI-ПРИЛОЖЕНИЙ С МАТЕМАТИЧЕСКИМИ** БИБЛИОТЕКАМИ СРЕДЫ МАТLАВ ДЛЯ РЕШЕНИЯ ЗАДАЧ **ШИФРОВОЙ ОБРАБОТКИ СИГНАЛОВ**

Ю.Д. Шмаков, А.А. Козаченко (Украина, ДВНЗ «Национальний горный университет», Днепр)

Постановка проблемы. Для разработки приложений с профессиональным графическим интерфейсом широкое применение находят системы визуального программирования, например, Delphi, Visual C++ и др. Имея возможность подключения АРІ-функций, обеспечивающих работу с портами ввода-вывода, эти системы позволяют легко разрабатывать интерфейсы внешних устройств, существенно облегчая задачу построения систем сбора информации. Однако эти системы программирования располагают весьма ограниченным набором процедур математического характера, что усложняет задачу обработки полученной информации. Для сложных математических задач лучше подходят специализированные программные средства - системы компьютерной математики (СКМ), такие Matlab, MathCAD и некоторые другие. Они обладают огромными библиотеками математических алгоритмов, которые при необходимости легко могут быть расширены пользователем, но, в то же время, они имеют ограниченные возможности по созданию графического интерфейса пользователя, ограниченные возможности взаимодействия с разнообразными внешними устройствами, что ограничивает возможность обработки этой информации в реальном масштабе времени. Напрашивается вполне очевидное решение – совместное использование систем визуального программирования с СКМ, позволяющее создавать эффективные системы сбора и обработки информации.

Одним из чрезвычайно мощных инструментов, позволяющий разработчикам созлавать приложения с графическим интерфейсом. предназначенные для выполнения математических вычислений является СКМ Matlab. Для нее реализованы и документированы средства организации связи с Matlab для приложений, написанных на языках Fortran, C/C++, Java, С#[1]. Однако для связи с проектами на Delphi разработчиками системы Matlab никаких средств не предусматривается. В то же время, Delphi, в силу простоты и наглядности языка программирования, достаточно часто используется для создания систем сбора и обработки измерительной информации, и их интеграция обеспечивает достаточно очевидные преимущества (рис.1).

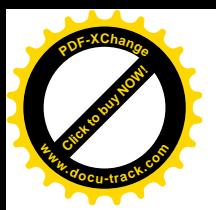

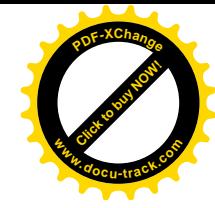

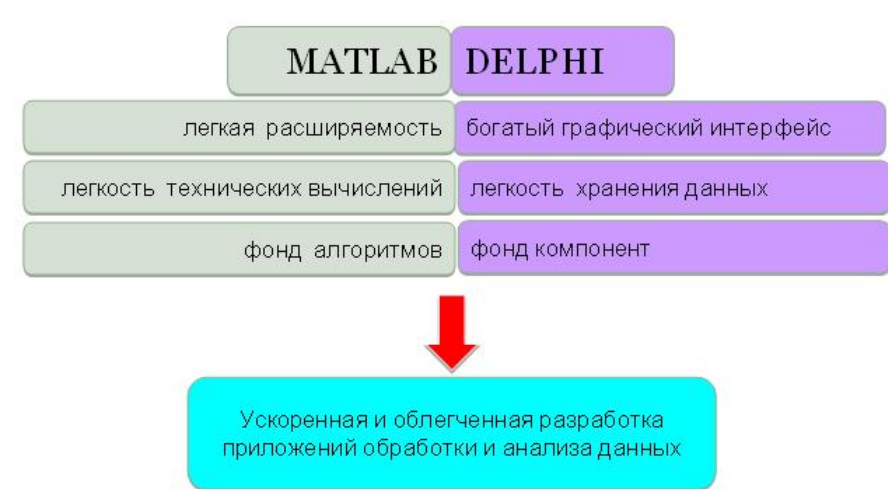

Рис. 1 Преимущества интеграции Delphi и Matlab

Можно предложить несколько способов связи Delphi-приложений со средствами системы Matlab: 1) обращение к DLL-библиотекам с математическими функциями ядра Matlab; 2) реализация технологии Автоматизации стандартными средствами операционной системы Windows; 3) применение механизма Matlab Engine. В данной работе мы рассмотрим первый из указанных выше способов. Структура взаимосвязей при использовании математических функций ядра Matlab в виде DLL-библиотек представлена на рис. 2.

Основной проблемой, возникающей при взаимодействии средств Delphi и Matlab посредством DLL-библиотек, является согласование типов данных.

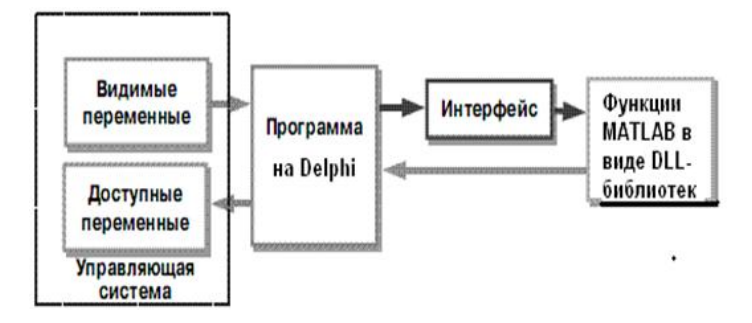

Рис. 2 Взаимодействие средств Delphi и Matlab посредством DLLбиблиотек

В MATLAВ типы переменных заранее не декларируются. Типом данных по умолчанию является двумерный числовой массив (вещественный или комплексный массив с элементами типа Double). Практически все математические функции Matlab работают с этим типом данных. В Delphi каждой переменной задается ее тип в специально определенной секции кода. которая выполнится до первого использования любой из объявленных переменных. Кроме того, неявно в Matlab любой тип (за исключением пользовательских классов) является массивом – в общем случае

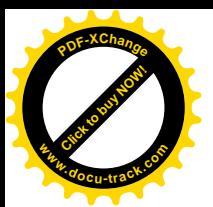

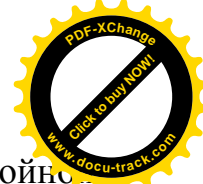

многомерным. Все числовые типы (целые, числа с одинарной и двойн точностью) имеют две части – реальную и мнимую.

Поэтому, переменные в Delphi, принимающие (или передающие) данные из (в) DLL-библиотеку с Matlab-функциями должны иметь тип Double или Variant. Тип Variant, в силу своих особенностей, занимает больший объем памяти, и работает медленнее, но его возможность принимать данные различных типов делает его применение весьма удобным. Исходя из этих посылок, были предложены следующие структуры для передачи и хранения достаточной информации для конвертации данных:

*TMatrixSize = packed record N1, N2: Integer; end; TVarMatrix = record Re, Im: Variant; end;*

Пример подготовки аудиоданных в среде DELPHI и передачи их в функции Matlab'a:

```
procedure TForm1.PageControl1Change(Sender: TObject);
var sound: TVarMatrix;
   i: Integer;
begin
  if ((PageControl1.ActivePageIndex = PageControl1.PageCount - 1) and
   (Length(data) > 1)) then
     begin
       sound := CreateVarMatrix(Length(data),1,true);
       for i: =0 to Length(data) - 1 do sound.Re[i, 0] : = data[i];
       MatlabServer.PutMatrix('sound', sound);
       MatlabServer.Execute('wpt = wpdec(sound,3,''db2'');');
     end;
end;
```
**Выводы.** Предложена методика интеграции приложений, реализованных в среде Delphi с математическими функциями библиотеки Matlab, что позволило ускорить и облегчить разработку приложений для задач цифровой обработки сигналов.

## ПЕРЕЧЕНЬ ССЫЛОК:

1. Бей И. Взаимодействие разноязыковых программ. Руководство программиста -М: Вильямс, 2005. – 868 с.